【BT演習室 AV機器操作ガイド】

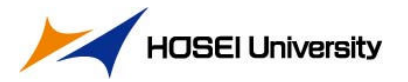

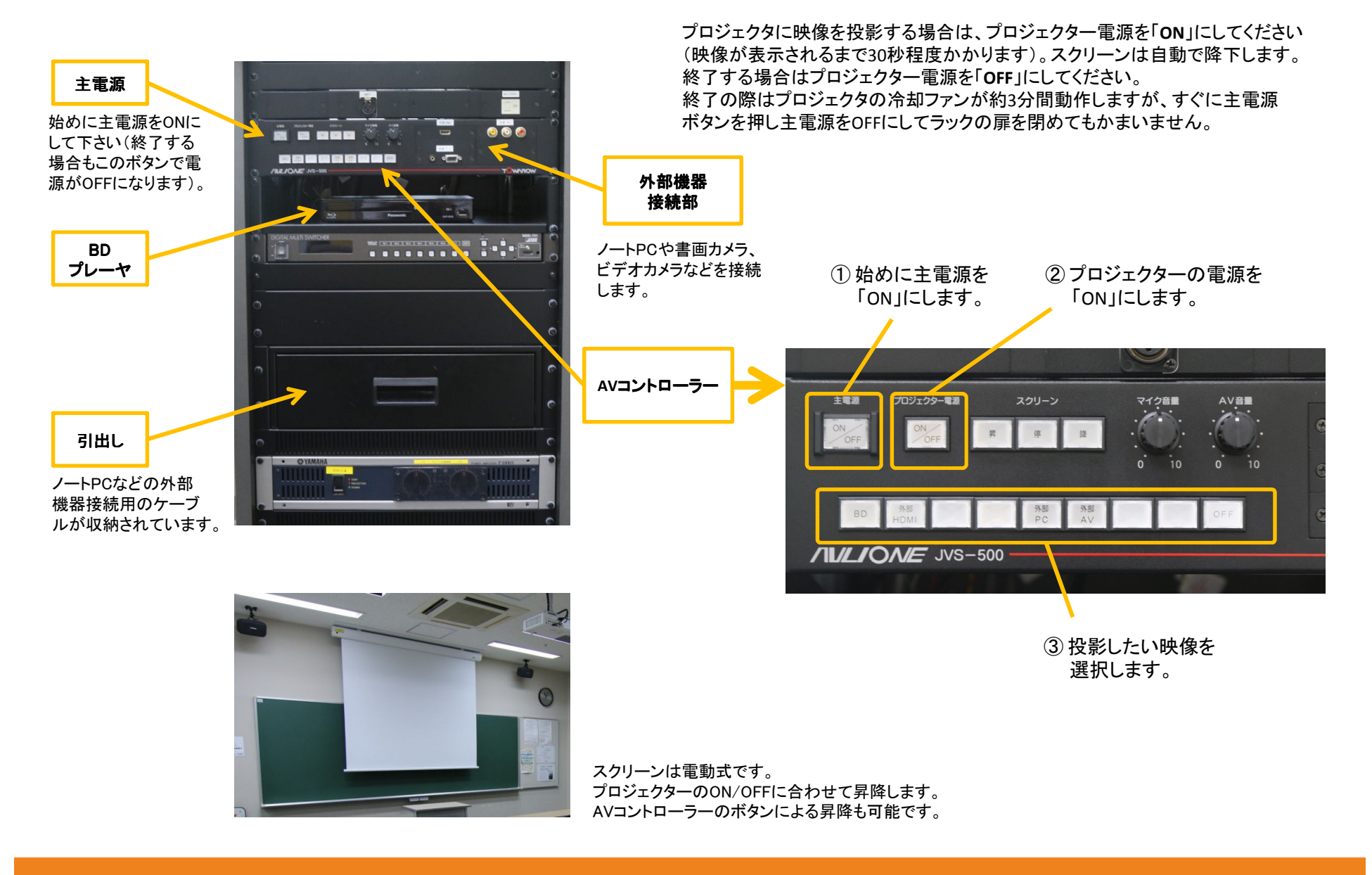